# LX3V-WT Extension Module

### 1.Introduction

- 1). Thank your for purchasing Wecon LX3V-WT series extension module. the maximum resolution is 24bit. Using 4 or 6 wires weighting sensor.
- 2). Please read this manual carefully before attempting to operate. this manual is only written for LX3V-WT.
- 3). Using FROM/TO command to read/write data by LX3X CPU unit.

# 2. Specification

| Item                  | Description                                                 |
|-----------------------|-------------------------------------------------------------|
| Channel               | Signal channel                                              |
| A/D converter         | 24 bitΔ <sup>-</sup> Σ A/D                                  |
| Resolution            | 24bit (signed)                                              |
| speed                 | 7.5/10/25/50/60/150/300Hz available                         |
| polarity              | Unipolar and bipolar                                        |
| Non-linearity         | ≤0.01% full scale(25°C)                                     |
| zero drift            | ≤0. 2μV/°C                                                  |
| Gain drift            | ≤10ppm/°C                                                   |
| excitation current    | 5V, load impedance≥200Ω                                     |
| Sensor sensitivity    | 1mV/V-15mV/V                                                |
| Isolation             | Transformer (power supply) and the optical coupler (signal) |
| Lamp                  | Power supplamp,communication lamp                           |
| Power supply          | 24V±20% 2VA                                                 |
| Operating temperature | 0~60°C                                                      |
| Storage temperature   | -20~80°C                                                    |
| Dimension             | 90(L)x58 (W) x80 (H) mm                                     |

### 3. Dimension

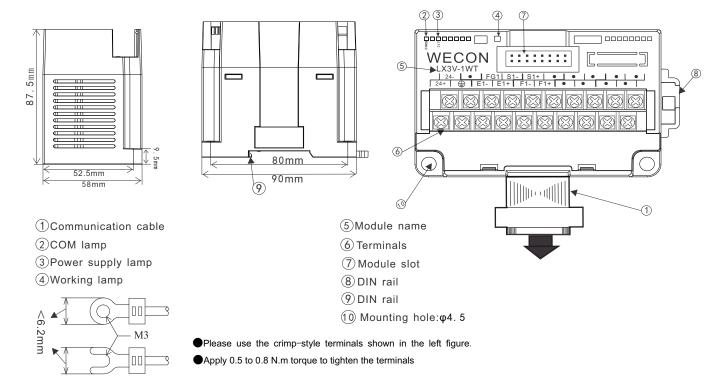

### 3. 1 Terminals instruction

| Terminals | Instruction                   |
|-----------|-------------------------------|
| 24V+      | Power supply+                 |
| 24V-      | Power supply-                 |
| GND       | Grounding                     |
| FG1       | Sensor grounding              |
| E1-       | Power supply- (5V) for sensor |
| E1+       | Power supply+ (5V) for sensor |
| S1-       | Signal output- of sensor      |
| S1+       | Signal output+ of sensor      |
| F1-       | Feedback-of sensor            |
| F1+       | Feedback+ of sensor           |
|           | Unused                        |

### 4. Wiring

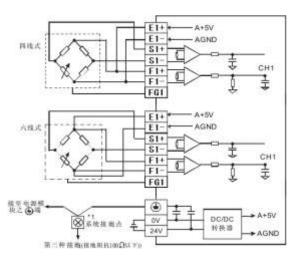

### Note:

- The impedance of the weighing sensor is greater than 50 ohm.
   The sensors with four wires requires E1 +
- connecting with F1+, E1 connecting with F1.

### 5. BFM instruction

### 5.1BFM instruction

| BFM | Latched | Read/Write | Function            | Default | Range | Description                                                                                                    |
|-----|---------|------------|---------------------|---------|-------|----------------------------------------------------------------------------------------------------|
| 0   | 0       | R          | Model               | 5011    |       | LX3V-1WT v2 model name                                                                                                |
| 1   | 0       | R          | System version      | 116     |       | System version                                                                                                    |
| 2   | 0       | R/W        | Unipolar/bipolar    | 0       | 0-1   | 0:bipolar, 1:unipolar                                                                                                 |
| 3   | 0       | R/W        | Frequency           | 1       | 0-9   | 0:7.55Hz 1:10Hz 2:25Hz 3:50Hz<br>4:60Hz 5:150Hz 6:300Hz 7:600<br>8:960 9:2400                                         |
| 4   | X       | R          | State               | 0       |       | b0:CH1 No-load<br>b1:Reserved<br>b2:CH1 overload<br>b3:Reserved<br>b4:CH1 measured value is stable<br>b5-b15:Reserved |
| 5   | Х       | R          | Error               | 0       |       | 0:No error, 1:Error<br>b0:Power supply error<br>b1:Hardware error<br>b2:CH1 conversion error<br>b3-b15:Reserved       |
| 6   | Х       | R/W        | Tare weight         | 0       |       | Save tare weight by current weight: 0:Disable; 1:Enable,reset to 0;                                                   |
| 7   | 0       | R/W        | Gross/Net<br>weight | 0       |       | Display gross weight or net weight by current weight 0: CH1 gross weigh; 1: CH1 net weight; 0xF:CH1 closed            |

# Note:

O:Yes, X:No, R:Read, W:Write

| BFM | Latched | Read/Write     | Function                      | Default | Range                | Description                                                                                                    |
|-----|---------|----------------|-------------------------------|---------|----------------------|----------------------------------------------------------------------------------------------------|
| 8   | ×       | R/W            | Calibrating weight            | 0       |                      | 0 by default. 0x0001:CH1 return to 0 0x0002:CH1 calibrating:  Step1:Remove all load; Step2:BFM #8 shows 0x0001; Step3:Add known weight; Step4:Write known weight to BFM#23, Step5:BFM #8 shows0x0002     |
| 9   | Х       | R/W            | Reset to default              | 0       | 1:Reset              | Reset all BFM values to default                                                                                                    |
| 10  | 0       | R/W            | Filtering mode                | 0       | 0-1                  |                                                                                                    |
| 11  | 0       | R/W            | Filtering strength            | 3       | 0-7                  |                                                                                                    |
| 12  | 0       | R/W            | Zero tracking intensity       | 0       | 0-200                | The value of zero tracking intensity (0: disable zero tracking)                                                                                                    |
| 13  | 0       | R/W            | Zero tracking range           | 0       | 0-300                | The value of zero tracking range (0: no limit)                                                                                                    |
| 14  | 0       | R/W            | Automatically zeroing         | 0       | 0-4                  | 0:Disable auto zeroing 1:±2%MAX<br>2:±5%MAX 3:±10%MAX 4:±20%MAX                                                                                                    |
| 15  | Х       | R              | Reserved                      | 0       |                      |                                                                                                    |
| 16  | X       | R              | Ch1 average L                 | 0       |                      | Average weight of CH1 (Low)                                                                                                    |
| 17  |         |                | Ch1 average H                 |         |                      | Average weight of CH1 (High)                                                                                                    |
| 18  | 0       | R/W            | CH1sliding average            | 5       | 1-50                 | Setting range:K1~K50<br>Default value: K12                                                                                                    |
| 19  | 0       | R/W            | CH1Tare weight                | 0       |                      | Range: K-8388608~K8388607<br>Default value: K0                                                                                                    |
| 21  | 0       | R/W            | Ch1 standstill checking times | 10      | 1-500                | Ch1 standstill checking times (5.3-2)                                                                                                    |
| 22  | 0       | R/W            | Ch1 checking<br>range         | 10      | 1-10000              | Eample: checking time: 10ms, standstill checking times: 10, checking range: 1000, when variation is greater than 1000, this measured value is not stable, BMF#4-b4 will be 0. If not BMF#4-b4 will be 1. |
| 23  | 0       | R/W            | Ch1 calibration               | 1000    | -8388608             | #0                                                                                                    |
| 24  | 0       | IT./ VV        | weight value                  | 1000    | ~8388607             | #8                                                                                                    |
| 25  | 0       | R/W            | Ch1 maximum                   | 32767   | -8388608             | Show error when exceeds Max.weight                                                                                                    |
| 26  | 0       | 13/ ۷۷         | weight                        | 32/0/   | ~8388607             | value                                                                                                    |
| 27  | 0       | R/W            | Ch1 zero limit                | 10      | -8388608             | Bit of zero weight equals to 1 when all of load removed                                                                                                    |
| 28  | 0       | 1 \( / \( V \) | (High limit)                  | 10      | ~8388607             | an on load removed                                                                                                    |
| 29  | 0       | R/W            | Ch1 zero limit                | -10     | -8388608<br>~8388607 |                                                                                                    |
| 30  | 0       | 1 X/ V V       | (Low limit)                   | '       | -0300007             |                                                                                                    |

Note: Symbol description

O:hold, X:unhold, R:read only, W:read and write.

#### 5.2 Buffer (BFM) description

(1) BFM0: Module code

LX3V-1WT code: 5011.

(2) BFM1:module version

Module version (decimal).example BFM1=116, meansV1. 1. 6.

(3) BFM2: Polarity

Due to the singed integer (from analog to digital, so value for Bipolar will be minus

(4) BFM3:sampling frequency

The frequency of input signal collection, lower frequency, more stable; higher precision, lower speed Relationship between set value and the sampling frequency:

| Setting | Sample<br>frequency (Hz) | Sample<br>precision (Bits) | Setting | Sample<br>frequency (Hz) | Sample<br>precision (Bits) |
|---------|--------------------------|----------------------------|---------|--------------------------|----------------------------|
| 0       | 7. 5                     | 23. 5                      | 5       | 150                      | 21. 5                      |
| 1       | 10                       | 23. 5                      | 6       | 300                      | 21                         |
| 2       | 25                       | 23                         | 7       | 600                      | 20. 5                      |
| 3       | 50                       | 22                         | 8       | 960                      | 20                         |
| 4       | 60                       | 22                         | 9       | 2400                     | 17. 5                      |
|         |                          |                            |         |                          |                            |

#### (5)BFM4: State code

| Bit. NO               |          | Note          |  |
|-----------------------|----------|---------------|--|
| Bit0                  | H0001    | Ch1 no-load   |  |
| Bit2                  | H0004    | Ch1 over-load |  |
| Bit4                  | H0010    | Ch1 stable    |  |
| Bit1,Bit3, Bit5-Bit15 | Reserved |               |  |

#### (6)BFM5: Error code

| Bit.NO | Value     | Error                | Bit        | Value     | Error            |
|--------|-----------|----------------------|------------|-----------|------------------|
| Bit0   | K1(H0001) | Power failure        | Bit1       | K1(H0001) | Hardware failure |
| Bit2   | K4(H0004) | Ch1 conversion error | Bit3-Bit15 | Reserved  |                  |

Note: Save all error state of data registers, each error status is determined by the corresponding bit, there are May generate more than two states at same time, 0: no error, 1: error.

#### (7)BFM6: Tare setting

Select the current weight value (BFM16-17) as a tare (BFM19-20) weight value. Each channel occupies one bit, available when 1,Reset to zero automatically.

For example:

The current weight is 100, after setting tare weight:

If it displays gross weight (BFM7 = 0) currently, the tare weight (BFM19-20) will become 100, the current weight is still 100;

If it displays net weight (BFM7 = 1), the tare weight (BFM19-20) will be original value + current weight value, the current weight value becomes zero.

#### (8) BFM11: filtering strength

The higher filter strength, the more stable and accurate weight value.

#### (9) BFM12: zero tracking strength

Zero-tracking is to make stable when no-load, Zero tracking is alleged intensity values within this range, used to reduce the influence of temperature.

| Setting                                                            | Description           | Note         |  |  |
|--------------------------------------------------------------------|-----------------------|--------------|--|--|
| 0                                                                  | Zero tracking OFF     | Default      |  |  |
| 1-200                                                              | Range of weight value | 10 means ±10 |  |  |
| Others                                                             | Others Reserved       |              |  |  |
| Note: when lower precision required, you may disable this funtion. |                       |              |  |  |

#### (10)BFM13:Range of Zero tracking

Accumulated range of zero tracking, stop tracking when out of range

|                                                                   | 3, 11, 3, 11, 11, 11, 11, 11, 11, 11, 11 |              |  |  |  |
|-------------------------------------------------------------------|------------------------------------------|--------------|--|--|--|
| Setting                                                           | Description                              | Note         |  |  |  |
| 0                                                                 | No limit for zero tracking               | Default      |  |  |  |
| 1-300                                                             | Range of weight value                    | 10 means ±10 |  |  |  |
| Others Reserved                                                   |                                          |              |  |  |  |
| Note: when lower precision required, you may disable this funtion |                                          |              |  |  |  |

Example: Setting value is 100, when the position within ±100, it will be read as no-load.

#### 5.3 Function Instruction

#### 5. 3. 1. Weight measurement

Normally, we can choose to measure the net weight or gross weight of an object. The net weight means the weight of the product itself, that is, the actual weight of the product without its external packaging. The weight of the packaging is called the tare weight. The gross weight is the total weight, namely the net weight plus the tare weight.

- · Tare weight: Weight of the packaging
- · Net weight: The weight of the product, excluding the packaging.
- Gross weight: The net weight plus the tare of the product.
- Gross weight = net weight + tare weight

Example: A product weighs 10kg and the carton contains it weighs 0.2kg, then its gross weight is 10.2kg. (net weight = 10kg, tare weight = 0.2kg, gross weight = 10.2kg)

Example:

Use the measured value at CH1 as the net weight and disable CH2. If you know the weight of the packaging already, you can skip the step of reading the tare weight.

1). Read the tare weight

Step 1: Write H'0000 into CR#7.

Step 2: Place the packaging on the CH1 load cell.

Step 3: Write H0001 into CR#6 to take the weight of the packaging as the tare weight.

2). Set CR#7 = H00F1.

### 5.3.2.Standstill Check

When an object is placed on the load cell to measure its weight, you can use the standstill check to know that the measured value has been stable.

- $\cdot$  If the measured value shifts within the range for standstill check set up by the user, bit4 will be set to "1".
- · If the measured value shifts beyond the range for standstill check set up by the user, bit4 will be set to "0". They will be set to "1" again when the range is returned to the set range.

Example: The measuring time is 10ms, the times of standstill check is 10, and the range for standstill check is 1,000.

When the range for standstill check exceeds 1,000, the measured value will be

regarded unstable, i.e. bit4 will be set to 0. When the measuring time is within 100ms (10 × 10ms) and the range returns to be within 1,000, bit4 will be set to 1 again. We recommend you check if the measured value is stable enough before operating it.

#### 5.3.3.Zero detection

You can use this function to know if the object has been removed from the load cell. If the bit 4 is 1, and the bit 0 and bit 1 are 1 as well, the object has been removed from the load cell already, and you will be able to perform the next step of the control.

#### 5.3.4. Filtering

The average value is a steady value obtained from the sum of the read values. However, due to unavoidable external factors, the read values may be an acute pulse, resulting in fierce changes in the average value. The filtering function thus exclude the read value that is an acute pulse from the sum-up and equalization, so the average value obtained will not be affected by the acute read value.

### 6. Example

#### 6.1 Current state of weight

```
Read the current state BFM4, judge by bit. More info, please see 5. 2.
```

#### 6. 2 Get current weight value

```
PROM KO K16 DO K2 Read average weight value (BFM16) to D0
```

### 6. 3 Calibrating weight

```
Step1: Remove all weights;
-Fro
               K1
                       K1 }
      KO
           K8
                           Step2: Write 0x0001 to #8;
                       MO 1
                FRST
                           Step3: Add known weights;
      K0
               D2
                           Step4: write known weights (D2) to#23;
                       M1 }
                           Step5: Write 0x0002 to #8.
-FT0
      ΚO
           К8
               К2
                       K1 }
                [RST
                       M2]
```

#### 6. 4 Tare weight and gross weight

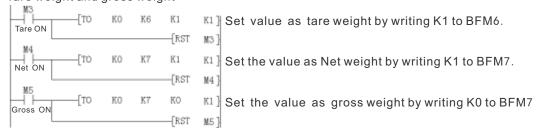

#### 6. 5 Filter method and strength

After setting the filtering method and filtering strength, need to recalibrate

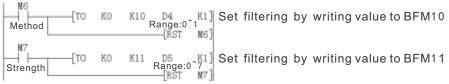

#### 6. 6 Zero tracking

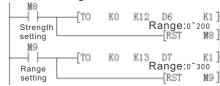

## 7. Diagnosis

#### 7.1 Check

- 1. Make sure all cables placed in right position.
- $\coprod$ . Make sure the number of special function modules can not be greater than 8, and the total I / O points does not exceed 256 points.
- III. Make sure select the correct operating range in application.
- IV. Make sure power supply is working properly.
- V. LX3V CPU unit is in RUN mode.

#### 7.2 Check the error:

• Check the following items, if LX3V-1WT v2can not work properly:

Check the LED state of power supply

ON: Check the module connection cable

OFF: checke the module connection cable

- Check the wiring
- Check the state of LED"COM" (on the right top corner of LX3V-1WT v2)

ON: Communicating.

OFF: Check the sate of #5 (error), any bit(b0 b1 b2) in #5 is ON, means communication failure, refer to 5.2-(6) to find out the reason.